# РАЗДЕЛ ТРЕТИЙ

# ПОСТАНОВЛЕНИЕ КАБИНЕТА МИНИСТРОВ РЕСПУБЛИКИ УЗБЕКИСТАН

#### О внесении дополнений и изменения в Перечень 132 видов продукции, подлежащей обязательной сертификации

В соответствии со статьей 25 Закона Республики Узбекистан «О пожарной безопасности», а также в целях контроля качества продукции пожарно-технического назначения Кабинет Министров постановляет:

1. Внести дополнения и изменение в Перечень видов продукции, подлежащей обязательной сертификации, утвержденный постановлением Кабинета Министров от 6 июля 2004 года № 318 (СП Республики Узбекистан, 2004 г., № 7, ст. 63), согласно приложению.

2. Министерствам и ведомствам в месячный срок обеспечить приведение ведомственных нормативно-правовых актов в соответствие с настояшим постановлением.

3. Контроль за исполнением настоящего постановления возложить на заместителя Премьер-министра Республики Узбекистан Б.А. Ходжаева.

## Премьер-министр Республики Узбекистан

Ш. МИРЗИЁЕВ

г. Ташкент, 27 апреля 2010 г., No 77

> ПРИЛОЖЕНИЕ к постановлению Кабинета Министров от 27 апреля 2010 года № 77

# Дополнения и изменение, вносимые в Перечень видов продукции, подлежащей обязательной сертификации

1. После позиции 24 дополнить позицией 24-1 следующего содержания:

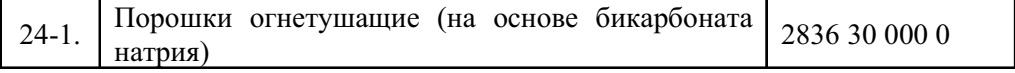

2. После позиции 28 дополнить позицией 28-1 следующего содержания: 28-1. Краски и лаки (только огнезащитные) 3209 90 000 0

#### Ст. 132

#### $-110-$

 $N_2$  17 (413)

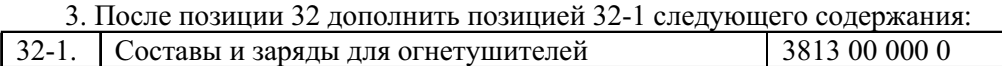

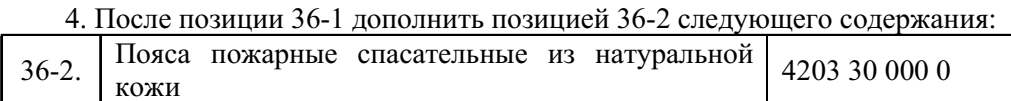

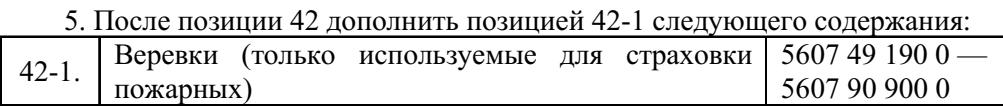

### 6. После позиции 43 дополнить позицией 43-1 следующего содержания:

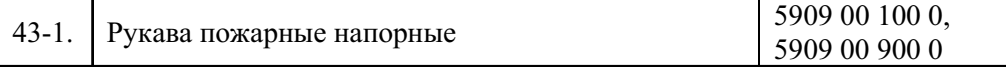

### 7. После позиции 44 дополнить позицией 44-1 следующего содержания:

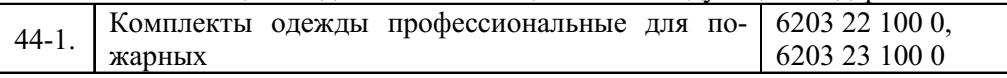

## 8. После позиции 46 дополнить позицией 46-1 следующего содержания:

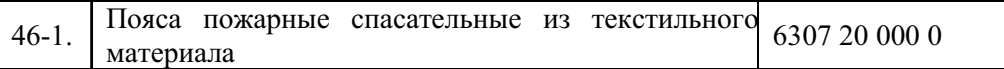

#### 9. Позицию 47-1 изложить в следующей редакции:

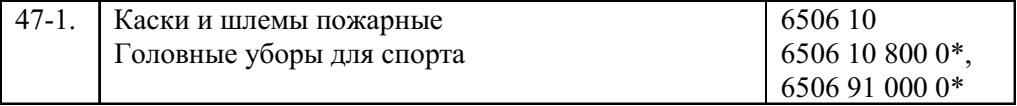

# 10. После позиции 51 дополнить позицией 51-1 следующего содержания:

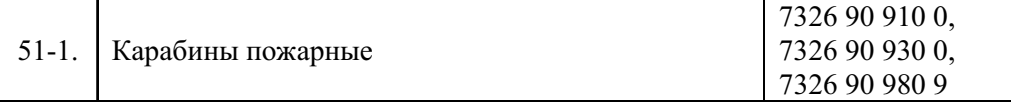

# 11. После позиции 52 дополнить позицией 52-1 следующего содержания:

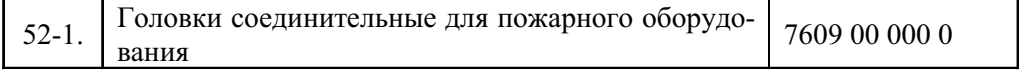